## **Algebra**

## **Activity 14 Assessment Using Code to Simulate Independent Events**

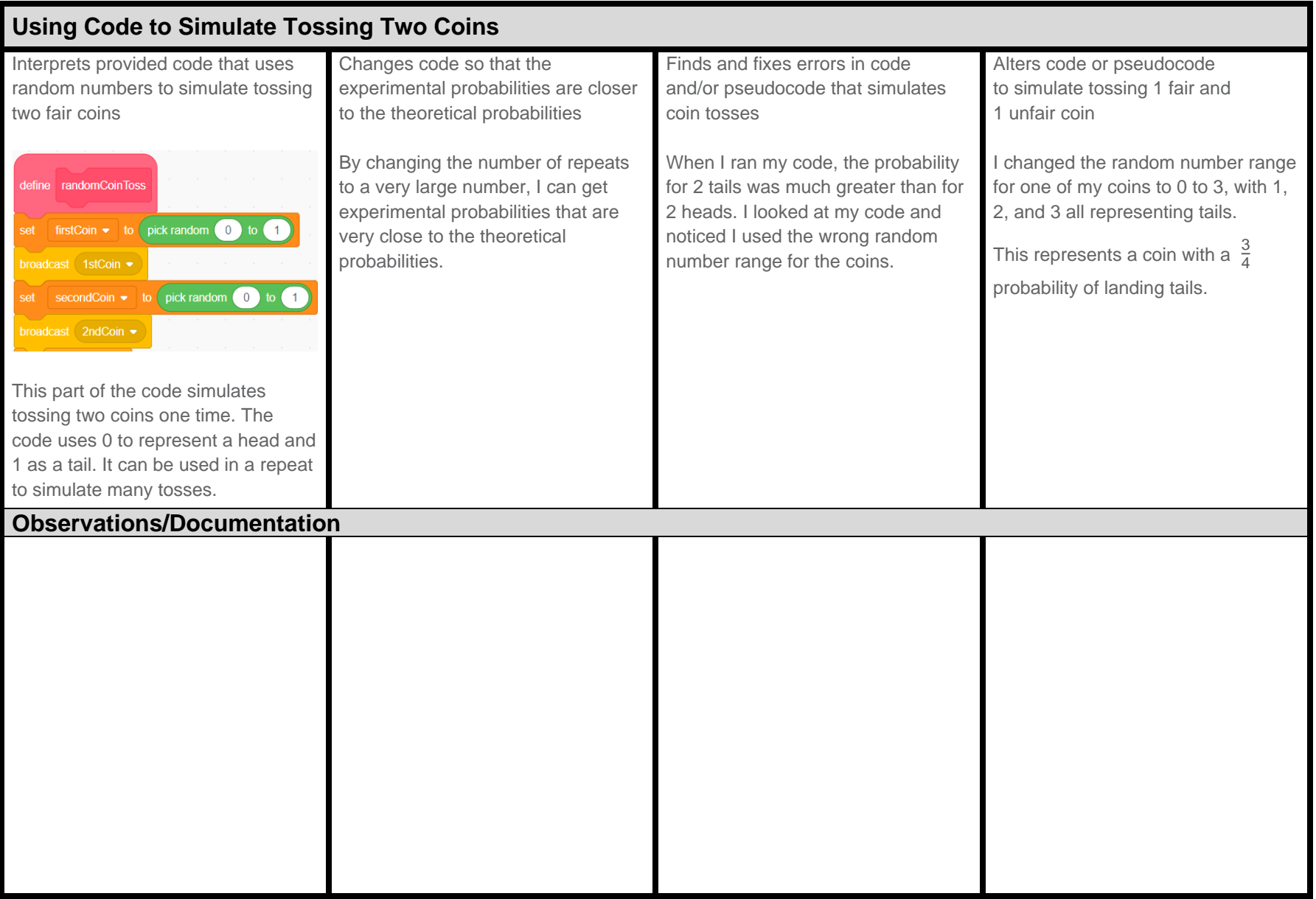